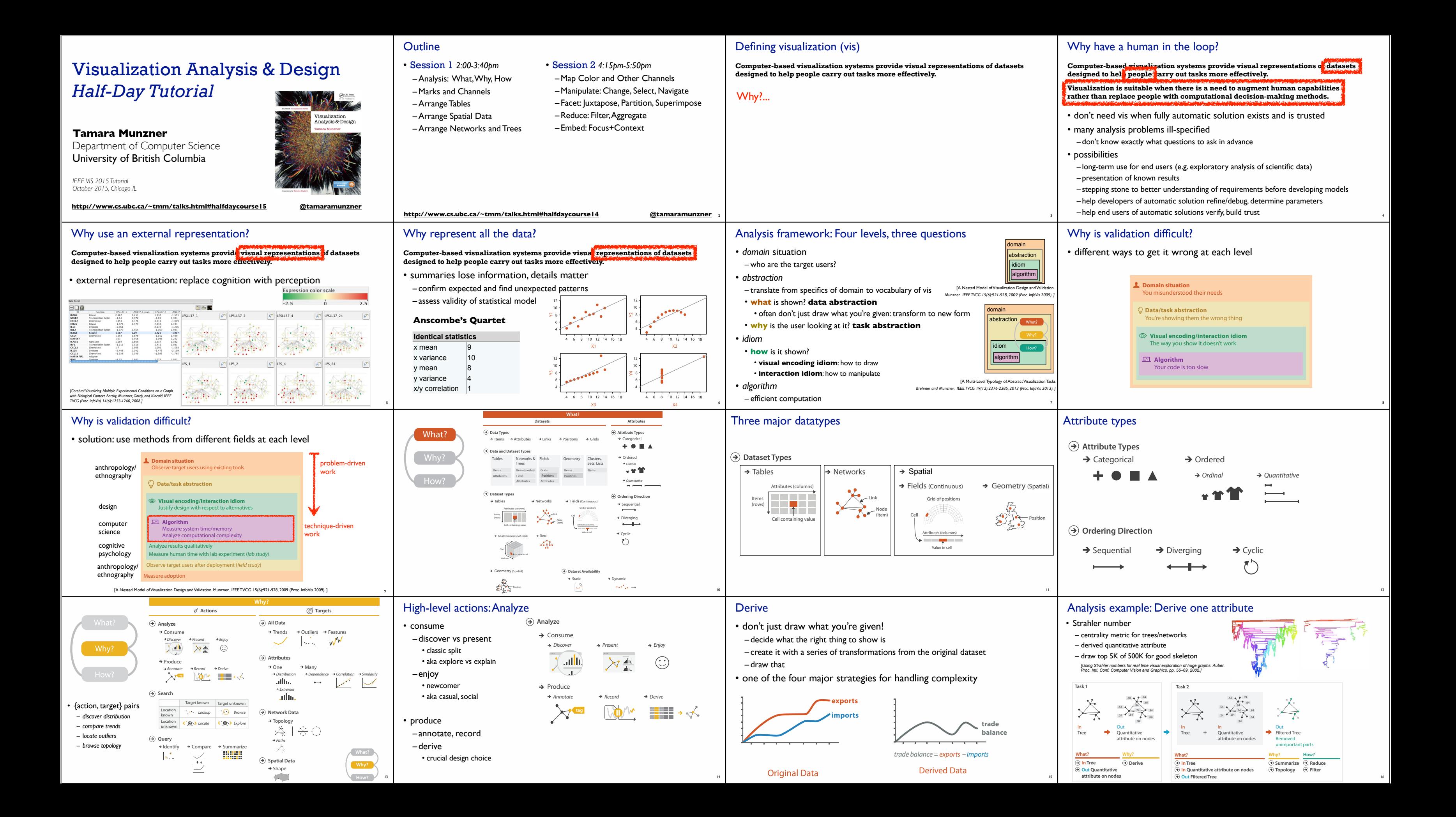

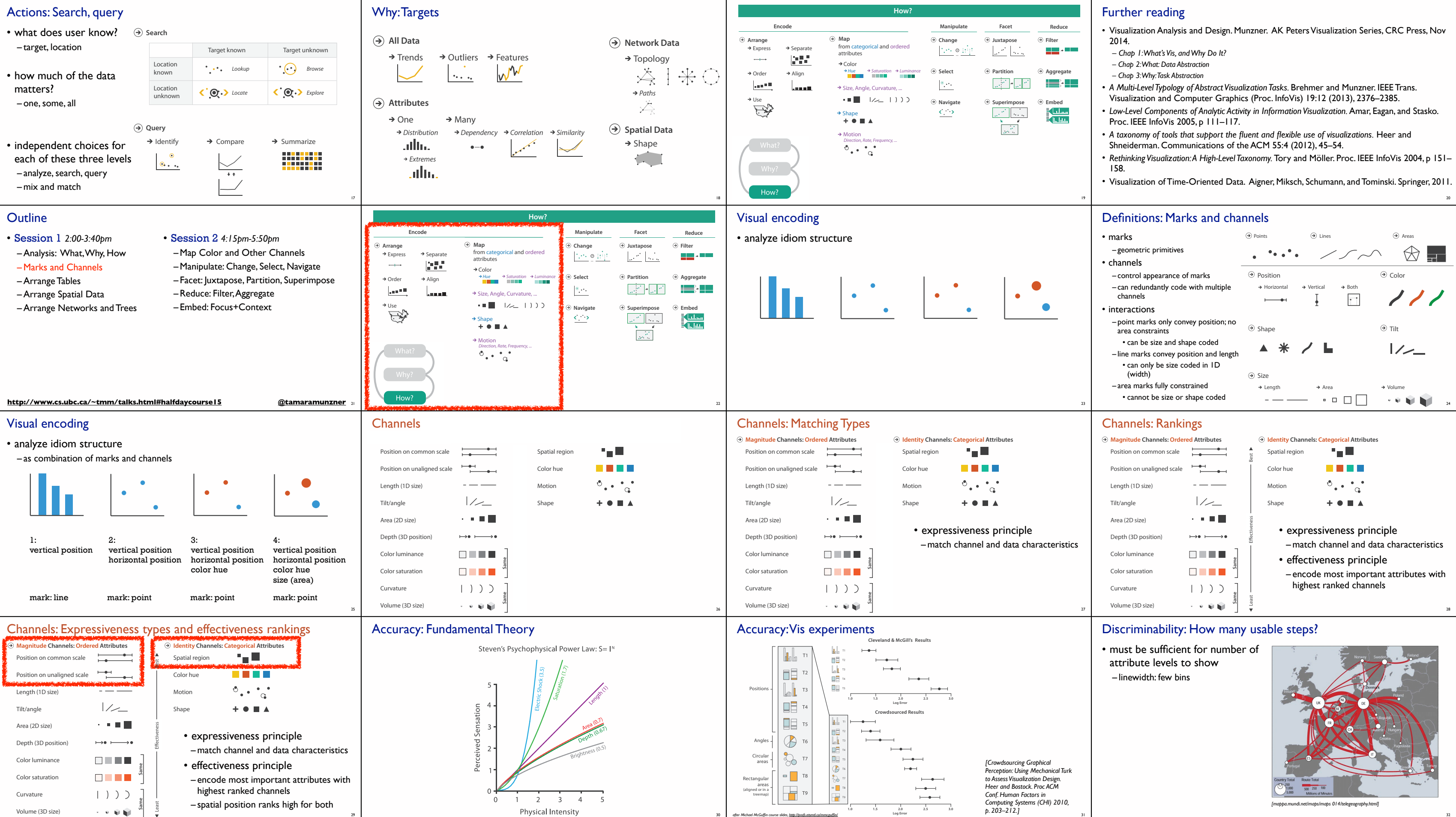

29

30

*after Michael McGuffin course slides, http://profs.etsmtl.ca/mmcguffin/* 31

**Log Error**

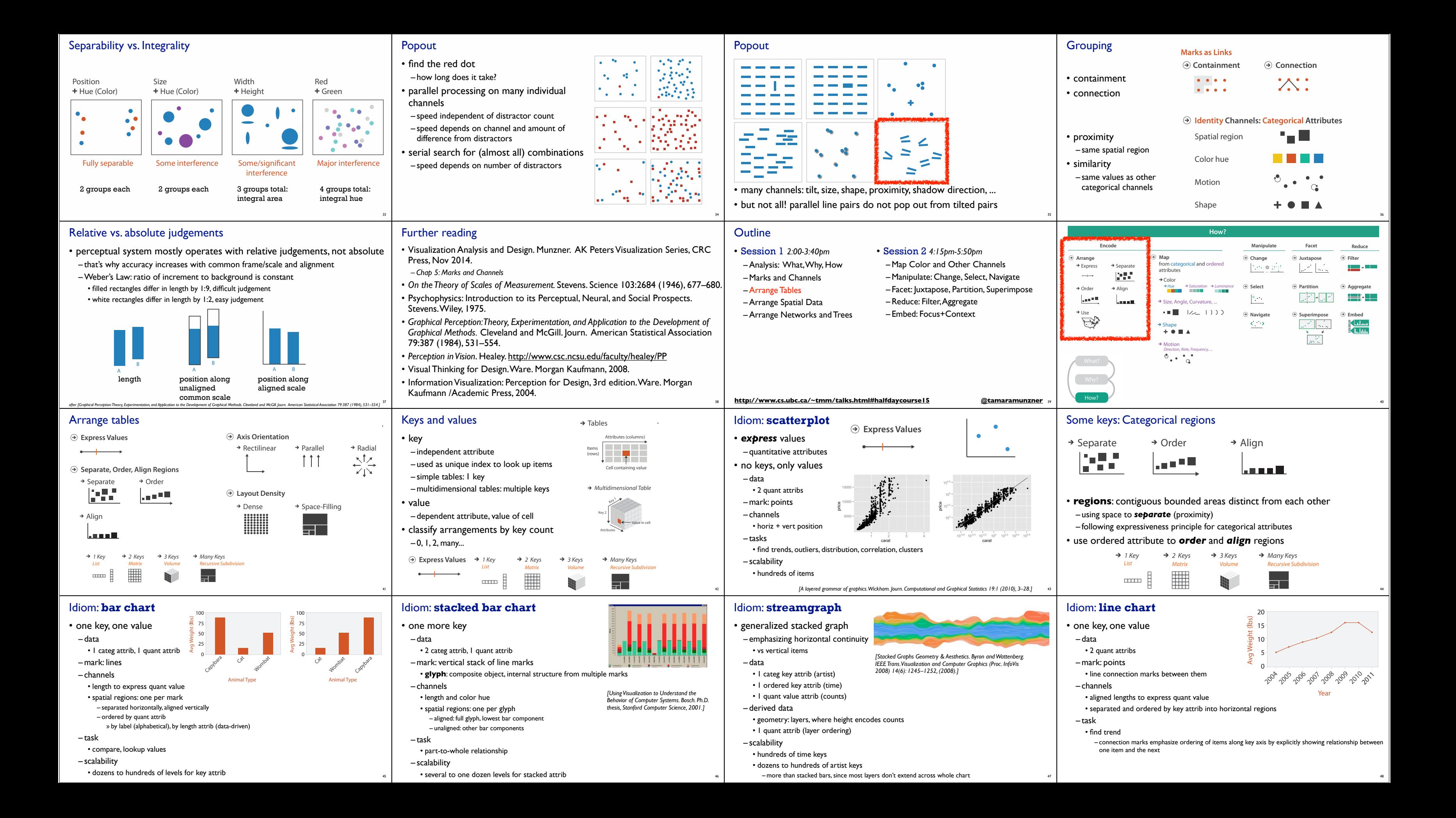

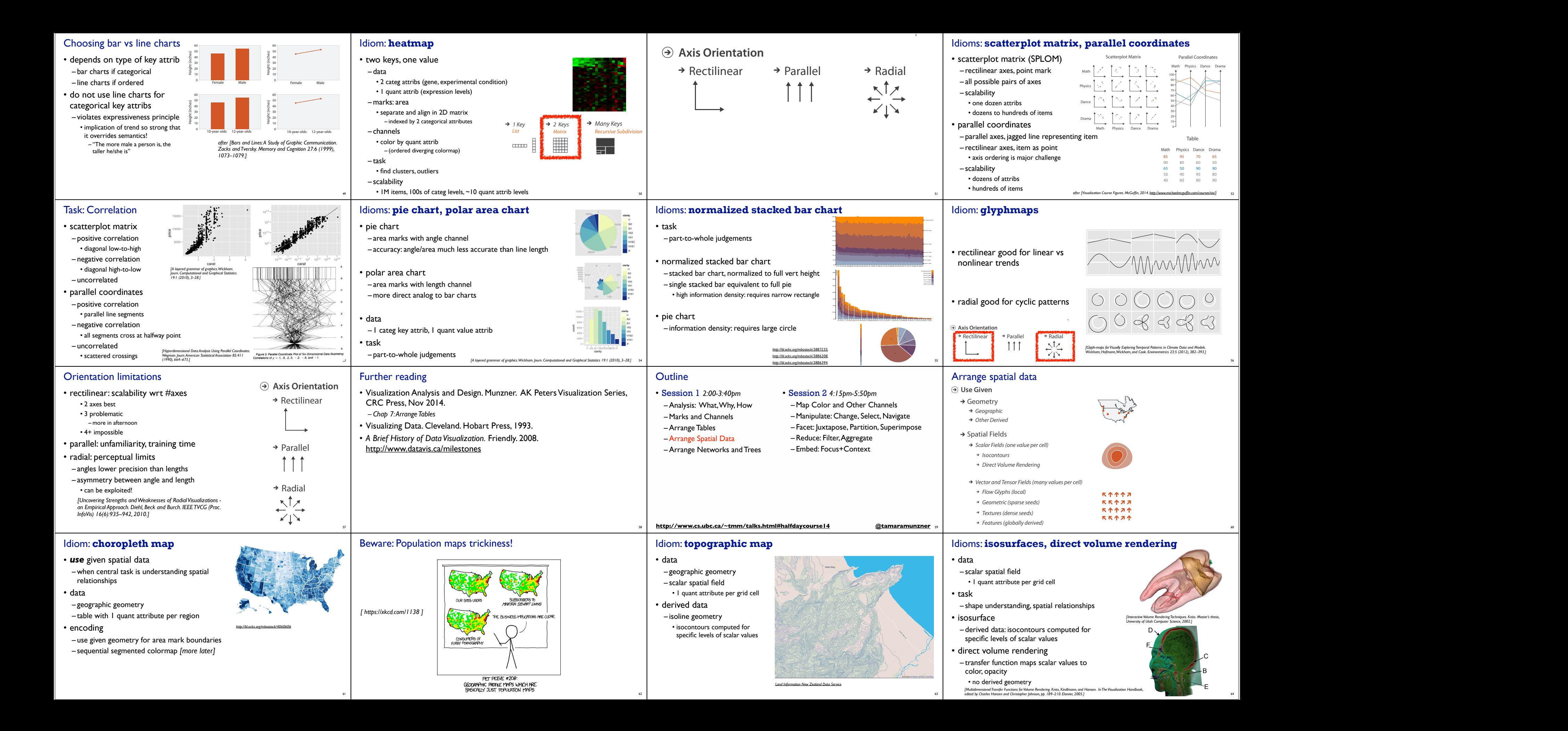

![](_page_4_Picture_0.jpeg)

77

79

![](_page_5_Figure_0.jpeg)

![](_page_6_Figure_0.jpeg)

![](_page_6_Picture_860.jpeg)

![](_page_7_Picture_1.jpeg)

**http://www.cs.ubc.ca/~tmm/talks.html#halfdaycourse15 @tamaramunzner** <sup>125</sup>

*Proc. ACM Conf. on Human Factors in Computing Systems (CHI), pp. 313–317, 1994.]*

![](_page_8_Figure_0.jpeg)

![](_page_8_Picture_1020.jpeg)

- Visualization Analysis and Design. Munzner. AK Peters Visualization Series, CRC Press, Nov 2014.
- *– Chap 14: Embed: Focus+Context*
- **•** A Fisheye Follow-up: Further Reflection on Focus + Context. Furnas. Proc. ACM Conf. Human Factors in Computing Systems (CHI), pp. 999–1008, 2006.
- *• A Review of Overview+Detail, Zooming, and Focus+Context Interfaces.* Cockburn, Karlson, and Bederson. ACM Computing Surveys 41:1 (2008), 1–31.
- *• A Guide to Visual Multi-Level Interface Design From Synthesis of Empirical Study Evidence.* Lam and Munzner. Synthesis Lectures on Visualization Series, Morgan Claypool, 2010.

141

- Rules of Thumb
- –No unjustified 3D • Power of the plane, dangers of depth
- Occlusion hides information • Perspective distortion loses
- information • Tilted text isn't legible
- 
- –No unjustified 2D
- –Resolution over immersion
- Overview first, zoom and filter, details on demand
- Function first, form next

142

• this tutorial

• papers, videos, software, talks, full courses

http://www.cs.ubc.ca/group/infovis http://www.cs.ubc.ca/~tmm

• book

ww.cs.ubc.ca/~tmm/talks.html#halfday

http://www.cs.ubc.ca/~tmm/vadbook

• acknowledgements

– illustrations: Eamonn Maguire

<sup>143</sup> *Munzner. A K Peters Visualization Series, CRC Press, Visualization Series, 2014.*

Visua